## SAP ABAP table SWFDVEVTYP {Generated Table for View}

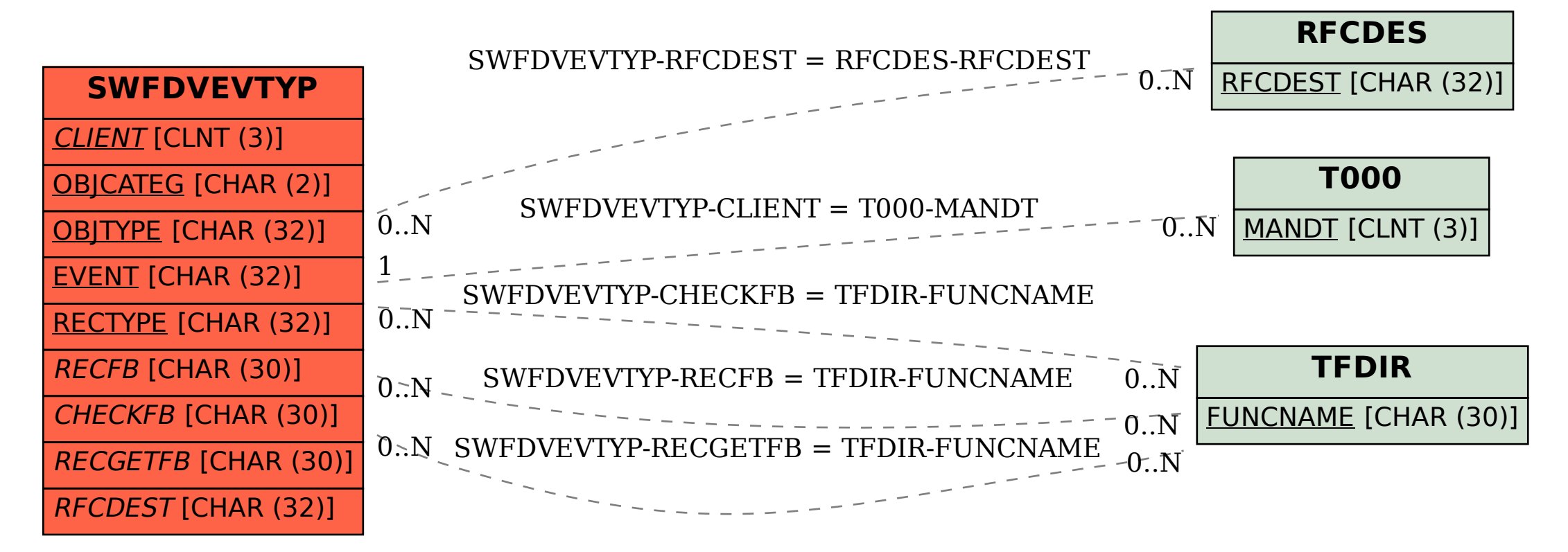